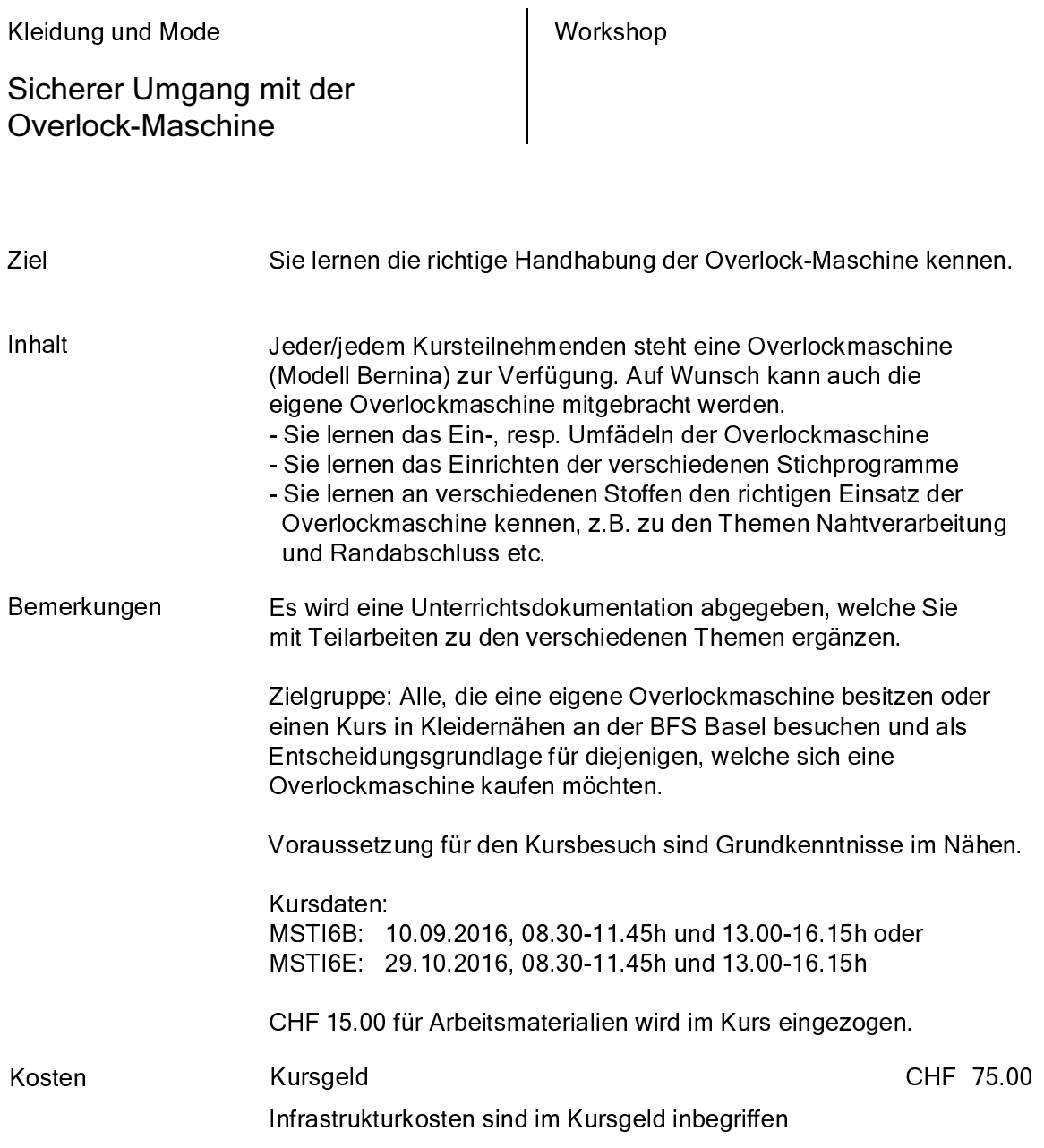

## Herbstsemester 2016/17

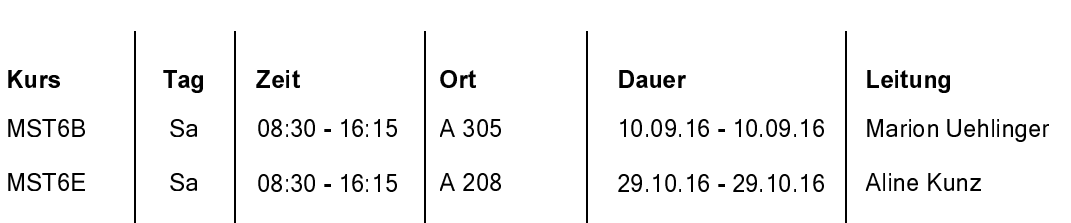